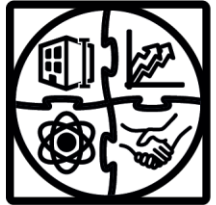

**ISTITUTO STATALE D'ISTRUZIONE SUPERIORE EONARDO DA VINCI** LICEO SCIENTIFICO

LICEO DELLE SCIENZE UMANE - OPZIONE ECONOMICO-SOCIALE ISTITUTO TECNICO SETTORE ECONOMICO **ISTITUTO TECNICO SETTORE TECNOLOGICO** 

- Indirizzo Amministrazione Finanza e Marketing - manizzo Amministrazione i manza e iviarketing<br>- Indirizzo Relazioni Internazionali per il Marketing - Indirizzo Costruzioni Ambiente e Territorio

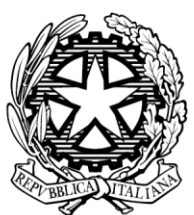

Via Leonardo da Vinci 1, 20093, Cologno Monzese (MI) Fax 02 27301584  $-$  C.F. 85022310156  $-$  Tel. 02 2516501  $-$ Codice Istituto MIIS02700G – Sito Web: www.istitutoleonardodavinci.gov.it E-mail: MIIS02700G@istruzione.it – MIIS02700G@pec.istruzione.it

Circ. n° 147 Cologno Monzese, 25/01/2019

Studenti classi seconde-terze-quarte e quinte Genitori Sito web

**Oggetto:** Servizio "Carta dello Studente - *IoStudio*": attivazione delle funzionalità Postepay – importanti aggiornamenti

In considerazione delle nuove norme europee in materia di contrasto al riciclaggio e al finanziamento del terrorismo, con la presente si comunica che per attivare le funzionalità "Postepay" associabili alla Carta dello Studente "*IoStudio*" **è stata implementata una nuova procedura di attivazione che richiede l'identificazione del titolare della Carta**.

## **a) Studenti che non hanno ancora attivato la Carta** *IoStudio* **come strumento di pagamento Postepay**

Si comunica che è nuovamente possibile attivare la carta dello studente *IoStudio* come carta prepagata "Postepay nominativa".

Per attivare la Carta come strumento di pagamento occorre seguire questi passi:

1. **accedere al Portale dello Studente** https://iostudio.pubblica.istruzione.it/web/studenti/primoaccesso,

dove saranno disponibili le istruzioni per completare il "Primo Accesso" e ottenere le credenziali di accesso in Area Riservata;

2. **richiedere l'emissione del PIN** tramite la funzione appositamente dedicata nell'Area Riservata del Portale dello Studente dopo avere effettuato il "*LOGIN*";

3. **completare l'attivazione con la procedura di identificazione presso un Ufficio postale**. Dopo aver richiesto il PIN, è necessario recarsi presso un Ufficio postale accompagnati da un genitore con un documento d'identità in corso di validità e il codice fiscale dello studente e del genitore. Per gli studenti maggiorenni non è necessaria la presenza del genitore.

**b) Studenti che avevano già attivato la Carta** *IoStudio* **anche come strumento di pagamento Postepay** Gli studenti che avevano già attivato la Carta *IoStudio* anche come strumento di pagamento Postepay al portatore, potranno continuare ad utilizzare le funzionalità Postepay di ricarica, prelievo e pagamento soltanto **fino al 31 gennaio 2019**. Dopo tale data le Carte non saranno più attive se non verranno trasformate in "Postepay nominativa".

La trasformazione della Carta IoStudio-Postepay da prepagata al portatore a prepagata nominativa è gratuita, non prevede la sostituzione della Carta e deve essere effettuata come di seguito illustrato:

- lo studente e il genitore che lo accompagna dovranno esibire allo sportello un documento di identità in

corso di validità e il codice fiscale. Per gli studenti maggiorenni non è necessaria la presenza del genitore. In alternativa è possibile richiedere l'estinzione della Carta prepagata senza spese e con rimborso dell'importo eventualmente presente (previa presentazione del relativo "codice rimborso" riportato all'interno del foglio di accompagnamento della Carta).

Per maggiori informazioni sulle funzioni e sulle condizioni di utilizzo della Carta IoStudio-Postepay è possibile consultare il Foglio Informativo della carta pubblicato nella sezione "*La Carta dello Studente – La tua Prepagata*" [https://www.poste.it/resources/bancoposta/pdf/trasparenza/FI\_ISP.pdf].

> IL DIRIGENTE SCOLASTICO Prof. Davide Bonetti

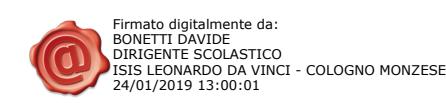